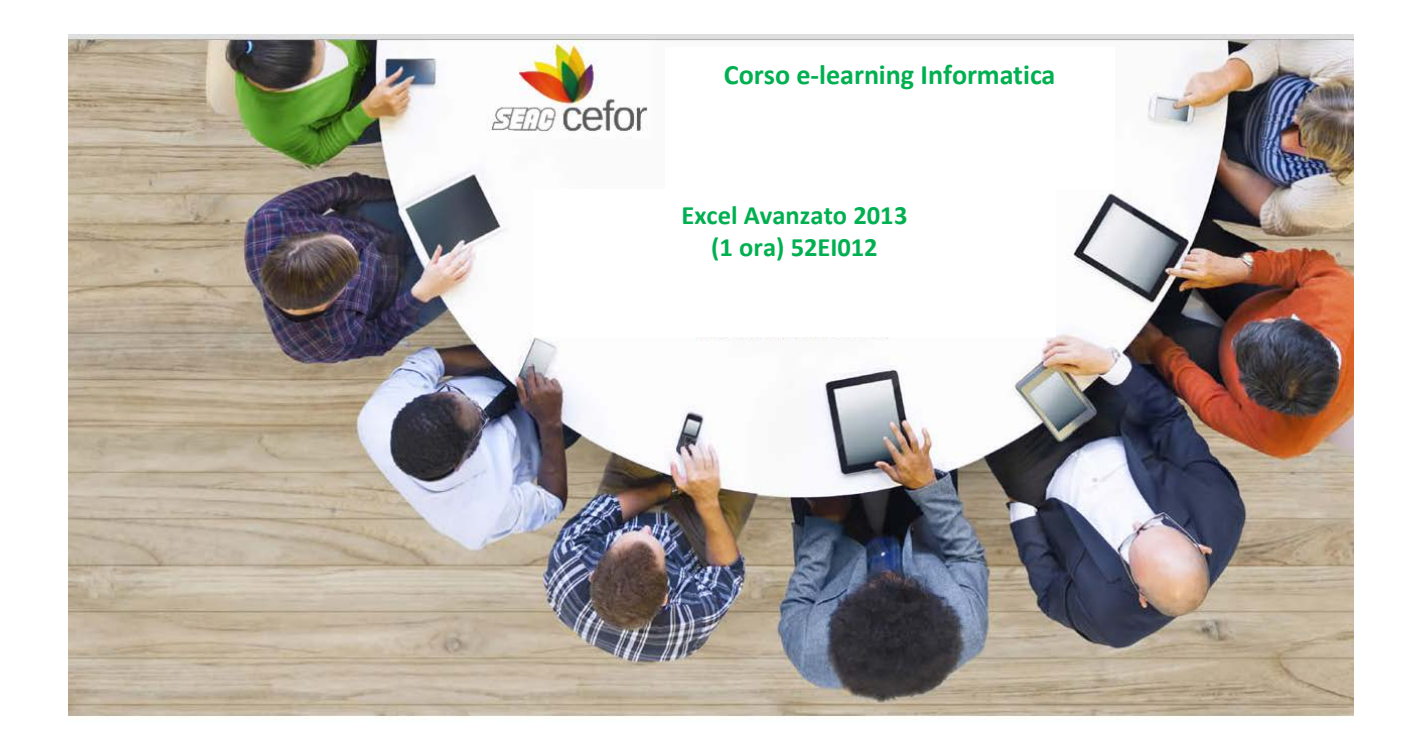

### **Obiettivi**

L'obiettivo del corso è rendere operativi ed efficienti gli utenti dell'applicativo e presentare le funzioni avanzate della versione 2013. Si apprenderà come importare, organizzare e gestire i dati applicando formule avanzate e creando tabelle Pivot per analisi specifiche.

#### **Destinatari**

Il corso è rivolto a:

- tutti coloro che devono apprendere le funzioni avanzate per un'analisi più specifica dei dati
- tutti coloro che hanno bisogno di utilizzare al meglio i comandi e conoscere le funzioni avanzate della versione 2013

#### **Metodologia didattica**

Il corso è strutturato in unità didattiche video auto consistenti. L'apprendimento avviene tramite l'utilizzo pratico del software in ambiente simulato.

# **Contenuti**

# **La visualizzazione e l'automazione dei dati**

- La scheda Visualizza
- Gestire lo zoom
- Le modalità di visualizzazione
- Impostare una visualizzazione personalizzata
- Gli strumenti di visualizzazione
- Bloccare i titoli del foglio di lavoro
- Dividere il foglio di lavoro
- Confrontare due fogli di lavoro
- Confrontare più fogli di lavoro
- Gestire le finestre
- Realizzare macro
- Gestire le macro

### **La modifica dei dati**

- Formati numerici personalizzati
- Il riempimento automatico
- Gli elenchi personalizzati
- La convalida dei dati
- Applicare la Convalida dei dati

# **La revisione dei dati**

- L'attività di revisione
- Il controllo ortografico
- Applicare il controllo ortografico
- Utilizzare i sinonimi e contrari
- Utilizzare il dizionario multilingue
- Inserire un commento
- Gestire commenti
- Proteggere il foglio di lavoro
- Proteggere la cartella di lavoro
- Condividere la cartella di lavoro
- Visualizzare le revisioni
- Accettare o rifiutare le revisioni

### **Importazione dei dati**

- Introduzione
- Importare dati da Access
- File di Testo
- Importare dati da Testo
- File XML
- Importare dati da XML

### **L'organizzazione dei dati**

- Definire un database
- Organizzare i dati
- Ordinare i dati
- Ordinare i dati in base a più criteri
- Eseguire un ordinamento di dati in base a più criteri
- Filtrare i dati
- Eseguire il comando Filtro
- Criteri per filtrare
- Dividere il testo in una colonna
- Procedura conversione guidata testo in colonne
- Rimuovere i duplicati
- Calcolare i subtotali
- Trovare e sostituire le informazioni
- Utilizzare un elenco di dati di Excel nella procedura di Stampa Unione in Word
- Come utilizzare un elenco di dati di Excel nella procedura di Stampa Unione in Word

# **Le formule avanzate**

- Utilizzare le formule
- Conoscere la funzione SE
- Capire la sintassi della formula SE
- Inserire la formula SE
- Usare il comando Inserisci funzione
- Conoscere la formula CONTA.SE
- Inserire la formula CONTA.SE
- Conoscere la formula DB.SOMMA
- Inserire la formula DB.SOMMA
- Conoscere la formula DB.MEDIA
- Conoscere la formula CERCA.VERT
- Conoscere la sintassi della formula CERCA.VERT
- Inserire la formula CERCA.VERT
- Conoscere la formula STRINGA.ESTRAI
- Inserire la formula STRINGA.ESTRAI

## **Le tabelle e il grafico pivot**

- Conoscere la tabella pivot
- Esaminare una tabella pivot
- Inserire una tabella pivot
- Modificare una tabella pivot
- Aggiornare i dati e visualizzare i dati di dettaglio
- Filtrare i dati di un rapporto
- Raggruppare i dati
- Raggruppamento elementi di testo
- Raggruppare per data e ora o per intervalli numerici
- Grafico pivot
- Inserire un grafico pivot
- Filtrare e modificare dati in un grafico pivot